# a 手続き型言語:C言語と非常に似ており,習得すれば多くのプログラミン d 配列:たくさんの同じ箱.指数(index)を受け取って,値を返す b インタープリター:コンパイル作業がいらず,結果を見ながらプログラム b if文:交通整理 e 関数:複雑な手続きはprocで c for-loop:何度もぐるぐる a 変数:箱.値を格納する. Programming-printf--Copyright @2006 by Shigeto R. Nishitani ▼ Mapleプログラミングの特徴 Mapleは,数式処理,視覚化,プログラミング言語など非常に広い領域をカバーし ている.ここではプログラミング言語の一種としてMapleスクリプトの文法を解説 する.Mapleスクリプトの特徴は グ言語に応用できる. を修正することが容易. である いかなるプログラミングでも、核となるコードの構成要素は以下の5項目 である.最低限これだけを知っていれば,ほとんどの問題を解くことが可能とな る. 本文書は、Mapleスクリプトのうちで、この基本項目だけをC言語と対比させなが ら習得することを目的とする.

### $\blacktriangledown$  printf

プログラミングとは直接関係ないが,出力を整えるのに便利なprintf文を最初に示 しておく.

### ▼C言語では

#include <stdio.h>

int main(void){

printf("Hello world!!¥n");

} -<br>これに対してMapleでは

 $>$  printf("Hello world!!\n");

Hello world!!

と打ち込んでenterを押せば,出力が即座に表示される.

「値を表示するときには

 $>$  i:=3:

#### printf("%3d\n",i); 3

「となる これは

「変数iに入っている値を、3桁の整数形式で打ち出した後、改行せよ」

と言う意味. %3dが出力の形式, \nが改行を意味する. OSによっては, \は¥と画 面あるいはキーボードで表示されているかもしれない.

a 実数の出力指定は%10.5fで,全部で10桁,小数点以下5桁で浮動小数点数 を表示.

b 複数の変数の出力はprintf("%3d : %10.5f \n",i,a);など.

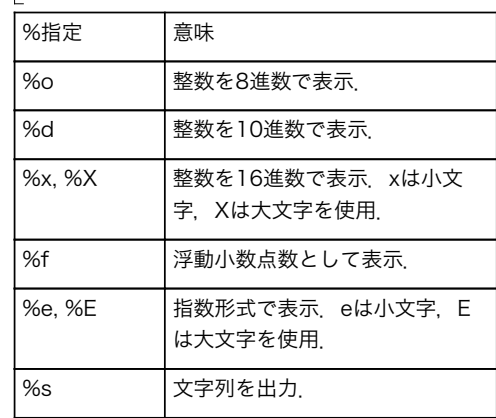

# 演習

a=13,b=3/10として以下のとおり出力せよ.

- (1)書式を"%d,%f"として出力.
- (2)書式を"%4d,%10.5f"として出力.
- (3)%o, %xを試せ.また,%eを試せ.